# Podstawy Przetwarzania Danych Wykład 5: Selekcja cech

dr inż. Marcin Luckner mluckner@mini.pw.edu.pl

Wydział Matematyki i Nauk Informacyjnych

Wersja 1.1 5 marca 2021

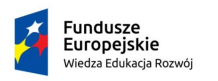

Rzeczpospolita Polska

Politechnika Warszawska

Unia Europeiska Europejski Fundusz Społeczny

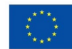

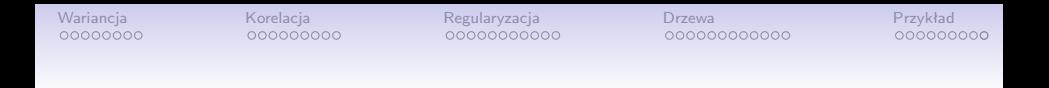

#### Projekt "NERW 2 PW. Nauka – Edukacja – Rozwój – Współpraca" współfinansowany jest ze środków Unii Europejskiej w ramach Europejskiego Funduszu Społecznego.

Zadanie 10 pn. "Modyfikacja programów studiów na kierunkach prowadzonych przez Wydział Matematyki i Nauk Informacyjnych", realizowane w ramach projektu "NERW 2 PW. Nauka – Edukacja – Rozwój – Współpraca", współfinansowanego jest ze środków Unii Europejskiej w ramach Europejskiego Funduszu Społecznego.

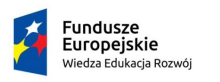

Rzeczpospolita Polska

Politechnika Warszawska

Unia Europeiska Europeiski Fundusz Społeczny

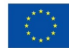

<span id="page-2-0"></span>

#### Selekcja w oparciu o wariancję

- Jeżeli zmienna ma zerową wariancję to nie niesie żadnej wartości informacyjnej.
- Przykładowo, nie może być użyta jako wyznacznik różnych klas w procesie klasyfikacji.
- Można rozważyć, czy nie należy także usuwać zmiennych o niezerowej, ale niskiej wariancji.

#### Klasyfikacja pająków

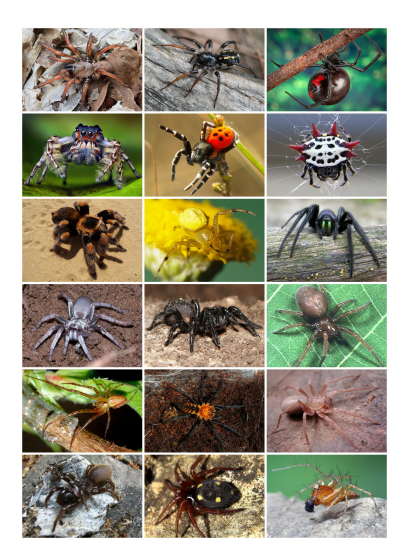

Mając za zadanie klasyfikację gatunków pająków możemy więc pominąć zmienną opisującą liczbę odnóży.

Rysunek 1: Przykłady pająków [\[Wikipedia, 2019\]](#page-51-0) dr inż. Marcin Luckner mluckner@mini.pw.edu.pl Wersja 1.1 5 marca 2021 5 / 53

## Mała wariancja

- Usuwanie zmiennych o niezerowej wariancji wymaga dodatkowej analizy.
- W przypadku małej wariancji istotny jest jej rozkład między klasami.
- Jeżeli zmienna ma niską, najlepiej zerową, wariancję wewnątrz klasy, a niezerową wariancję ogólną, to będzie dobrym dyskryminatorem.
- Dla danej zmiennej i wyliczamy iloraz sumy wariancji wewnątrzklasowej i wariancji nad całym zbiorem danych.

$$
\frac{\sum_{c \in C} \sigma_{i,c}^2}{\sigma_{i,B}^2}
$$

• Mniejsza wartość wskazuje na duży rozdział miedzy klasami i małą wariancję wewnętrzną.

## Klasyfikacja rodzin zwierząt

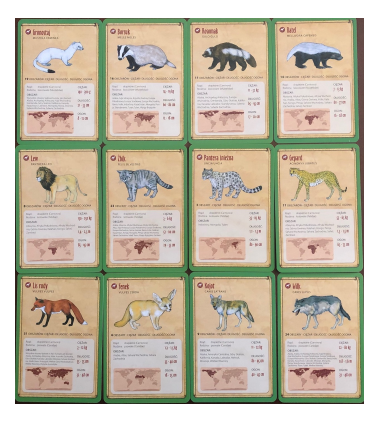

Rysunek 2: Przedstawiciele trzech rodzin zwierząt [\[Wydawnictwo Rebel, 2019\]](#page-51-1)

- Dokonać klasyfikacji trzech rodzin zwierząt
	- łasicowate, kotowate, psowate
- Zmienne objaśniające
	- ciężar, długość, długość ogona
	- Podano minimalną i maksymalną wartość dla każdego gatunku

## Wpływ przetwarzania danych na wariancję

Tabela 1: Wariancja wyliczona dla cech bez normalizacji

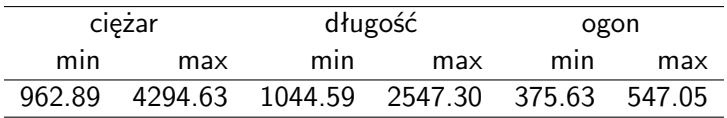

• Wariancja wyliczona dla zmiennych bez normalizacji utrudnia porównanie cech.

Tabela 2: Wariancja wyliczona dla cech po normalizacji

| ciężar |     | długość |                     | ogon  |       |
|--------|-----|---------|---------------------|-------|-------|
| min    | max | min     | max                 | mın   | max   |
| 0.043  |     |         | 0.055  0.063  0.054 | 0.063 | 0.079 |

• Po normalizacji min-max widzimy, że ciężar minimalny charakteryzuje się najmniejszą wariancją.

dr inż. Marcin Luckner mluckner@mini.pw.edu.pl Wersja 1.1 5 marca 2021 8 / 53

#### Wyliczenie wariancji w podziale na klasy

#### Tabela 3: Wariancja w podziale na klasy

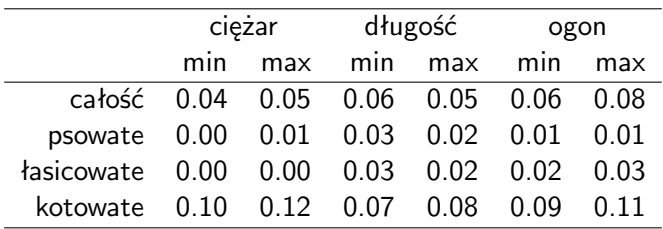

• Widzimy, że dwie klasy charakteryzują się małą wariancją wewnętrzną w porównaniu do trzeciej klasy

#### Wyliczenie współczynników

Tabela 4: Stosunek sumy wariancji wewnętrznej do wariancji

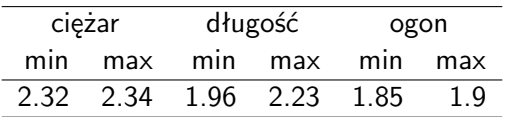

- Wyliczenie stosunku sumy wariancji wewnątrz klasowej do ogólnej wariancji pokazuje, że minimalny ciężar nie odstaje od miar innych klas i nie ma powodu, aby usuwać tą zmienną.
- Dodatkowo widzimy, że najkorzystniej wypada zmienna minimalna długość ogona.

#### Klasyfikacja rodzin zwierząt

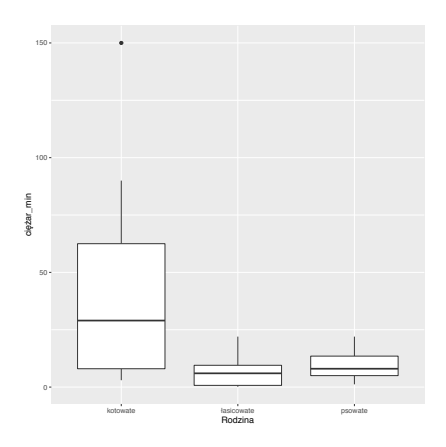

20 40 60 80 kotowate łasicowate psowate Rodzina ogon\_min

Rysunek 3: Rozkład zmiennej minimalny ciężar (e = 2*.*32) między klasami

Rysunek 4: Rozkład zmiennej minimalna długość ogona (e = 1*.*85) między klasami

<span id="page-10-0"></span>

### Korelacja ze zmienną objaśnianą

- Naturalną miarą służącą do pozytywnej selekcji, jest korelacja zmiennych ze zmienną objaśnianą.
- W przypadku zadania regresji, test Fishera wskazuje jak silna jest liniowa regresja między zmiennymi, a celem.
- W przypadku zadania klasyfikacji, test ANOVA pokazuje korelację między zmiennymi, a celem.
- Jeżeli problem klasyfikacyjny jest opisany poprzez jakościowe dane nieujemne, można zastosować test *χ* 2

#### Test Fishera (F-test)

- W teście stawiamy hipotezę, że wariancje dwóch rozkładów są sobie równe  $H_0: \sigma^2 = \sigma^2$ .
- Test działa poprawnie na zmiennych o rozkładzie normalnym.
- Statystyka F-testu może być wyliczona jako stosunek dwóch wariancji  $S^2_{\mathcal{T}}$  i  $S^2_{\mathcal{V}}$

$$
F = \frac{S_T^2}{S_V^2}
$$

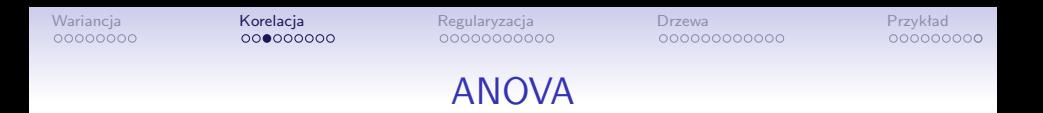

- W teście stawiamy hipotezę, że średnie dla rozkładu w każdej z *n* klas są takie same  $H_0$ :  $\mu_1 = \mu_2 = \cdots = \mu_n$
- Wyliczenie statystyki opiera się na następujących krokach
	- $\bullet$  Wyliczenie wariancji wewnętrznej próbki  $S^2_{Within}$
	- Wyliczenie średniej dla każdej z klas
	- $\bullet$  Wyliczenie wariancji pomiędzy średnimi  $S^2_{Between}$
- Statystyka może być wyliczona jako stosunek dwóch wariancji

$$
F = \frac{S_{Between}^2}{S_{Within}^2}
$$

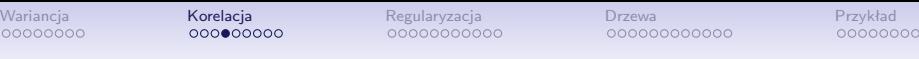

## Test HSD Tukeya

- Test HSD Tukeya (*Tukey's Honestly Significant Difference) test*) pozwala nam określić, bazując na wynikach z analizy wariancji, czy zmienna różni się znacząco między klasami.
- Test wykorzystuje statystykę

$$
q_s = \frac{\mu_A - \mu_B}{SE}
$$

gdzie  $\mu_A$  jest większą ze średnich  $\mu_A, \mu_B$ , a *SE* jest błędem standardowym sumy średnich.

 $\bullet$  Uzyskana wartość  $q_s$  jest porównywana do krytycznej wartości q*<sup>α</sup>* wynikającej z rozkładu t-Studenta.

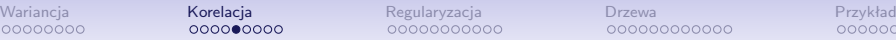

#### *χ* 2

- Jeżeli zmienne przedstawiają np. zliczenia wystąpienia danego zdarzenia w klasie to możemy zastosować test  $\chi^2.$
- Test bada hipotezę zerową, że kolumny i wiersze tabeli są niezależne.
- Dla każdej komórki tabeli wyliczamy wartość oczekiwaną jako sumę wartości dla wyznaczanego przez nią rzędu i kolumny w stosunku do wszystkich wartości

$$
e = \frac{\sum_{R} \sum_{C}}{\sum}
$$

• Statystyka testu jest wyliczana jako

$$
\chi^2 = \sum \frac{(o-e)^2}{e}
$$

gdzie o wartość obserwowana, e wartość oczekiwana

### Stopnie swobody

• Liczba stopni swobody to liczba niezależnych zmiennych losowych, które wpływają na wynik.

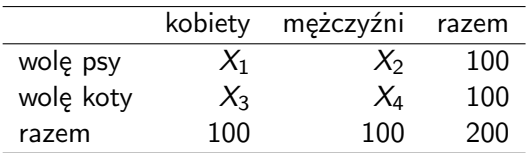

Tabela 5: Stopnie swobody

- $\bullet$  lle stopni swobody ma test  $\chi^2$  dla powyższej tabeli?
- Jeden, bo ustalenie dowolnej zmiennej ustala wszystkie pozostałe wartości.
- Liczba stopni swobody wpływa na poziom istotności testów, ale w statystyce komputerowej zazwyczaj używa się p wartości.

#### Prawdopodobieństwo testowe

- Wszystkie testy zwracają wartość p-value, czyli prawdopodobieństwo testowe.
- Można ją interpretować jako prawdopodobieństwo uzyskania obserwowanego wyniku jeśli hipoteza zerowa faktycznie jest prawdziwa.
- Wartość p niższa od krytycznego poziomu oznacza, że możemy odrzucić hipotezę zerową.

#### Przykład zastosowania F-testu

• Sprawdźmy, jaka zmienna najlepiej będzie wyjaśniać maksymalny ciężar zwierzęcia.

Tabela 6: Wyniki testu zależności z maksymalnym ciężarem

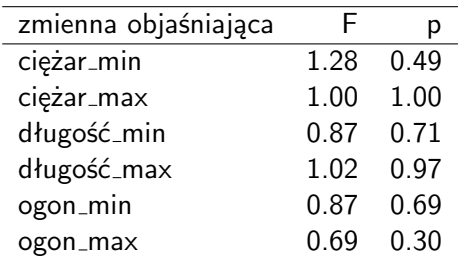

• Wariancja długości maksymalnej najlepiej odpowiada ciężarowi maksymalnemu

## Przykład zastosowania testu HSD Tukeya

- Przeprowadzony test HSD Tukeya na zmiennej ciężar maksymalny dał następujące wyniki
	- łasicowate-kotowate:  $p = 0.014$
	- psowate-kotowate:  $p = 0.030$
	- psowate-łasicowate:  $p = 0.945$
- Które klasy są dobrze zmienną? <sup>0</sup> separowane przez tą

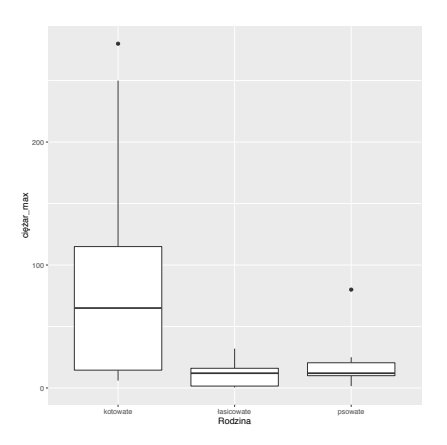

Rysunek 5: Rozkład zmiennej ciężar maksymalny między klasami

<span id="page-19-0"></span>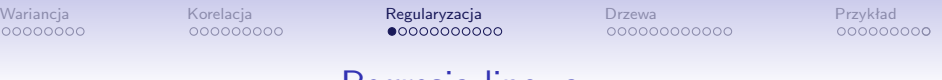

Regresja linowa

 $\bullet$  W zadaniu regresji liniowej dopasowujemy parametry  $(\beta_i, \alpha),$ aby przy pomocy zmiennych  $x_i$  wyjaśnić wartość y

$$
y = \sum_{i=1}^{n} \beta_i x_i + \alpha
$$

• Liczba niezerowych współczynników *β*<sup>i</sup> oznacza ile zmiennych będzie użytych w budowanym modelu.

## Wpływ liczby zmiennych na regresję

- Duża liczba zmiennych użytych do budowy modelu grozi nadmiernym dopasowanie, modelu do zbioru treningowego.
- Większa liczba współczynników niezerowych utrudnia zrozumienie modelu i wnioskowanie na jego podstawie.
- Z powyższych powodów dążymy do budowy modeli rzadkich, z małą liczbą współczynników niezerowych.

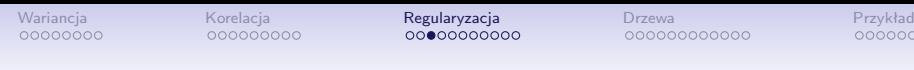

## Regularyzacja

- Regularyzacja jest techniką polegającą na dodawaniu do czynnika błędu kary, która jest zwiększana wraz ze wzrostem wartości beta.
- Następnie próbujemy zminimalizować sumę błędów i kar.
- Technika zabezpiecza przed powstawaniem dużej liczby niezerowych współczynników.

## Metody regularyzacji

- Ograniczenie wartości współczynników modelu regresyjnego można przeprowadzać na różne sposoby.
	- Ograniczenie normy  $L_2$  wektora współczynników regresja grzbietowa.
	- Ograniczenie normy  $L_1$  wektora współczynników regresja LASSO.
	- Zastosowanie mieszaniny norm sieci elastyczne.

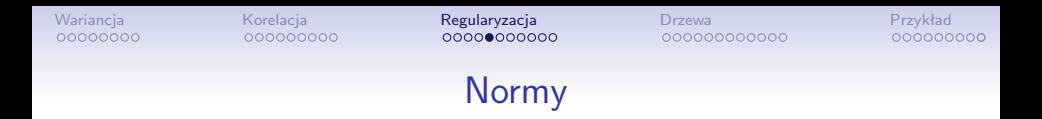

#### Przypomnienie

• Norma  $L_1$ 

$$
\|\mathbf{X}\|_1 = \sum_{i=1}^n |x_i|
$$

• Norma  $L_2$ 

$$
\|\mathbf{X}\|_2 = \sqrt{\sum_{i=1}^n x_i^2}
$$

## Regresja grzbietowa

• Dla regresji grzbietowej wzór na estymator współczynników ma postać

$$
\hat{\beta}_{\text{ridge}} = \text{argmin}_{(\alpha,\beta)} (\alpha + \mathbf{X}\beta - y)^{\mathsf{T}}(\alpha + \mathbf{X}\beta - y) + \lambda \beta^{\mathsf{T}}\beta
$$

• gdzie *λ* jest współczynnikiem funkcji kary regularyzacji

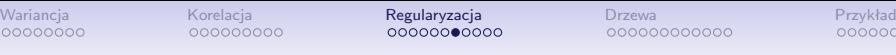

## Regresja LASSO

- LASSO (least absolute shrinkage and selection operator.
- Dla regresji lasso wzór na estymator współczynników ma postać

$$
\hat{\beta}_{\text{lasso}} = \text{argmin}_{(\alpha, \beta)} \frac{1}{N} ||\alpha + \mathbf{X}\beta - \mathbf{y}||_2^2 + \lambda ||\beta||_1
$$

- gdzie *λ* jest współczynnikiem funkcji kary regularyzacji, a N wielkością próbki uczącej.
- Regresja LASSO pozwala uzyskać  $\beta_i = 0$ .

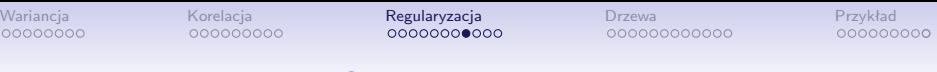

#### Sieci elastyczne

• Dla regresji siecią elastyczną wzór na estymator współczynników ma postać

$$
\hat{\beta}_{\text{net}} = \text{argmin}_{(\alpha,\beta)} \frac{1}{N} ||\alpha + \mathbf{X}\beta - y||_2^2 + \lambda_1 ||\beta||_1 + \lambda_2 ||\beta||_2^2
$$

• gdzie *λ* jest współczynnikiem funkcji kary regularyzacji, a N wielkością próbki uczącej.

## Selekcja zmiennych

- Zwiększając współczynniki *λ* dowolnej metody regularyzacji będziemy zmniejszać współczynniki *β*.
- Jednakże tylko metoda Lasso może, dzięki zastosowaniu normy L1, zerować współczynniki.

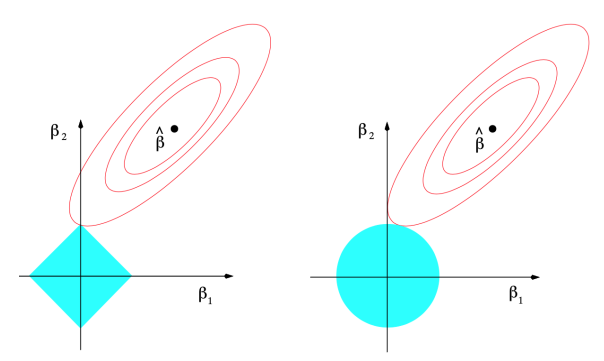

Rysunek 6: Norma kulista regresji grzbietowej nie osiągnie *β*<sup>i</sup> = 0 na co pozwala norma kwadratowa regresji Lasso [\[Hastie et al., 2001\]](#page-50-0)

## Estymacja ciężaru

• Używając metody lasso, zbudujmy modele wyjaśniające maksymalny ciężar zwierzęcia.

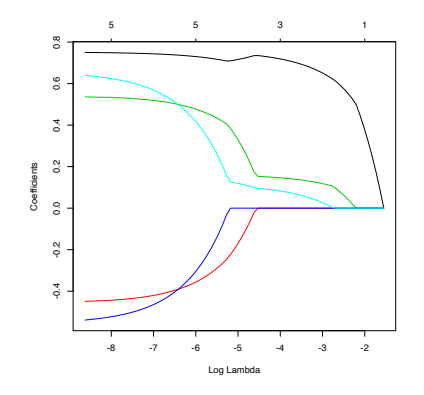

Rysunek 7: Zmiana współczynników *β* ze **WZYOStem WSPÓłcZYNNIKA** *λ*<br>dr inż. Marcin Luckner mluckner@mini.pw.edu.pl Wersia 1.1 5 marca 2021 30 / 53

- Istotność zmiennych wynikająca z kolejności zerowania współczynników
	- ciężar\_min
	- długość max
	- ogon\_max
	- długość min
	- ogon min
- Wykres ilustrujący zmianę współczynników *β* względem współczynnika *λ* nazywamy ścieżkami lasso.

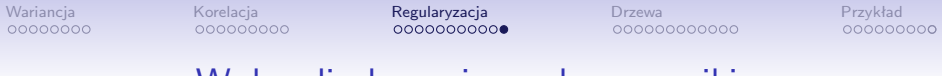

#### Wpływ liczby zmiennych na wyniki

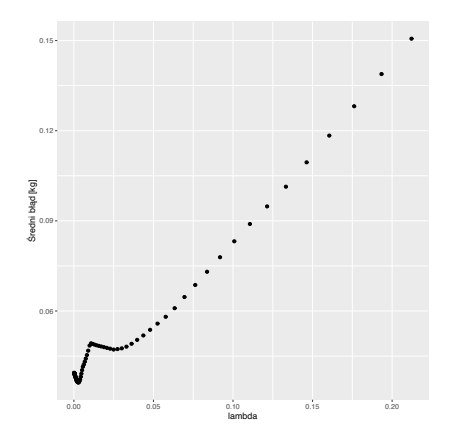

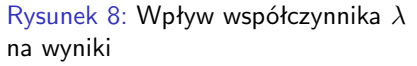

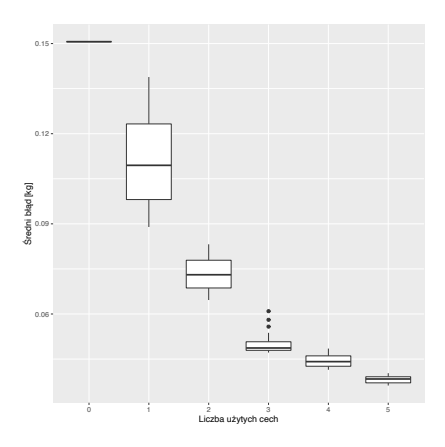

Rysunek 9: Wpływ liczby zmiennych na wyniki

<span id="page-30-0"></span>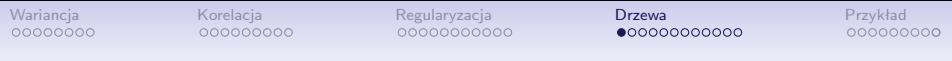

#### Drzewo decyzyjne

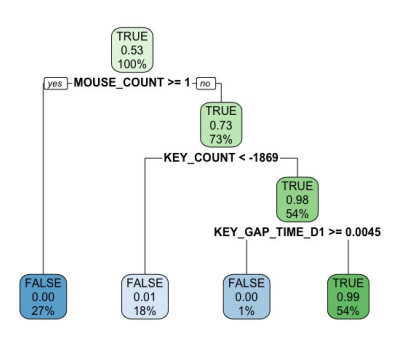

Rysunek 10: Drzewo decyzyjne

- Drzewo decyzyjne, w każdym węźle nie będącym liściem, dzieli analizowany zbiór na dwa podzbiory.
- Podział odbywa się na podstawie zmiennej i progu dla jej wartości.
- Ponieważ celem jest uzyskanie, w liściach, zbiorów jednorodnych, to kryterium podziału musi maksymalizować rozróżnienie zbiorów.

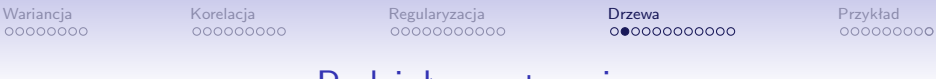

#### Podział przestrzeni

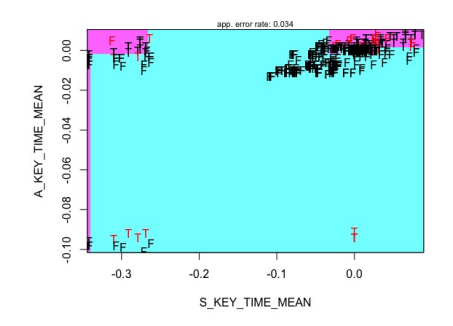

Rysunek 11: Podział przestrzeni średniego czasu wciśnięcia klawisza alfanumerycznego i specjalnego do rozpoznania czy mamy do czynienia z tym samym użytkownikiem

- Dla każdej zmiennej wybierana jest wartość dzieląca przestrzeń na dwa podzbiory.
- Podział dokonywany jest w taki sposób, aby minimalizować liczbę błędów dopasowania.
- W tym celu stosowane są specjalne miary dyskryminacji.

### Krzywa Lorenza i wskaźnik Ginniego

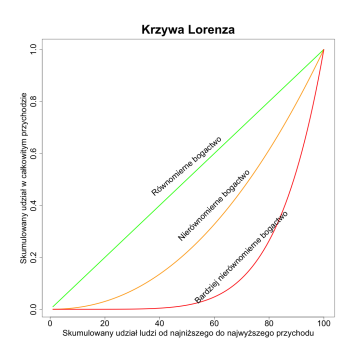

Rysunek 12: Przykłady różnych krzywych Lorenza [\[Economic Theory Blog, 2019\]](#page-50-1)

- Krzywa Lorenza opisuje nierównomierności podziału globalnego zasobu cechy jednowymiarowego rozkładu zmiennej losowej o wartościach nieujemnych.
- Wskaźnik Giniego jest polem pomiędzy równomiernym podziałem a krzywą Lorenza.
- W ekonometrii służą do liczbowego wyrażania koncentracji kapitału i nierównomierności zarobków.
- W uczeniu maszynowym pokazują jak dobrze zmienna różnicuje zbiór.

## Wyliczanie współczynnika w węźle

• W każdym węźle m drzewa  $T$  wyliczamy współczynnik Ginniego bazując na współczynniku  $f_i$  określającym udział klasy w zbiorze

$$
I(m) = \sum_{i=1}^{g} f_i(1-f_i) = \sum_{i=1}^{g} (f_i-f_i^2) = \sum_{i=1}^{g} f_i - \sum_{i=1}^{g} f_i^2 = 1 - \sum_{i=1}^{g} f_i^2
$$

• gdzie  $g$  jest liczbą klas w zadaniu klasyfikacyjnym.

#### Udział klasy w zbiorze

• Współczynnik  $f_i$  określa udział klasy i w zbiorze

$$
f_i=\frac{n_{m_i}}{n_m}, i=1,\ldots,g
$$

 $\bullet$  n<sub>m</sub> liczba obserwacji w węźle m

$$
n_m = \mathit{card}(S_m)
$$

 $\bullet$   $\,n_{m_i}$  liczba obserwacji należących do klasy *i* 

$$
n_{m_i} = \text{card}(\{x_k \in S_m : y_k = i\})
$$

dr inż. Marcin Luckner mluckner@mini.pw.edu.pl Wersja 1.1 5 marca 2021 36 / 53

### Wariancja w drzewach CART

• W drzewach CART (*Classification and Regression Tree*) [\[Maimon and Rokach, 2005\]](#page-51-2) współczynnik Ginniego stosowany jest jako miara wariancji definiowanej dla węzła m i drzewa T jako

$$
Q_m(T)=I_{\mathrm{G}}(m).
$$

• W przypadku podziału drzewo tworzy dwóch potomków  $m_{\text{L}}$ and  $m_{\rm B}$  dla których można wyliczyć łączną wariancje

$$
\frac{n_{m_{\rm L}}}{n_m}Qm_{\rm L}(\mathcal{T})+\frac{n_{m_{\rm R}}}{n_m}Qm_{\rm R}(\mathcal{T}).
$$

## Ocena jakości podziału

• Zmiana różnorodności wynikająca z podziału węzła m na węzły potomne  $m_{\text{L}}$  oraz  $m_{\text{R}}$ , wynosi:

$$
\Delta Q_{m,m_\text{L},m_\text{R}} = Q_m(T) - \left(\frac{n_{m_\text{L}}}{n_m}Qm_\text{L}(T) + \frac{n_{m_\text{R}}}{n_m}Qm_\text{R}(T)\right)
$$

- W celu uzyskania najlepszego podziału chcemy maksymalizować różnicę  $\Delta Q_{m,m_{\rm L},m_{\rm R}}$ .
- Wtedy, w efekcie wprowadzenia podziału uzyskujemy możliwie niewielką różnorodność w węzłach  $m_{\overline{L}}$  oraz  $m_{\overline{R}}$ .
- W idealnym przypadku, w każdym z tych węzłów znajdą się przedstawiciele tylko jednej klasy.

#### Problem doboru podziału

- Rozpatrzmy jedną cechę  $X_i$  przyjmującą wartości  $X_{ii}$ . Liczba możliwych podziałów wynosi  $\frac{1}{2}2^D - 1 = 2^{D-1} - 1$ , gdzie  $D = \text{card}(\{X_{ii} \in S_m\})$ .
- Liczba podziałów wynika z liczby podzbiorów, jakie możemy wydzielić ze zbioru wartości atrybutu  $X_i$  w ramach rekordów w węźle m, czyli zbioru  $S_m$ .
- Redukując zadanie przyjęto, iż analizowane są wyłącznie podziały monotoniczne.
- Nowym celem jest znalezienie wartości c takiej, że do węzła  $m_{\rm L}$  trafią rekordy spełniające  $X_{ii} < c$ , a do węzła  $m_{\rm R}$ pozostałe rekordy spełniające  $X_{ii} \geqslant c$ .
- Ogranicza to liczbę analizowanych podziałów względem atrybutu  $X_i$  do  $D = \text{card}(\{X_{ii} \in S_m\})$ , czyli liczby unikalnych wartości atrybutu  $X_i$  w  $S_m$ .

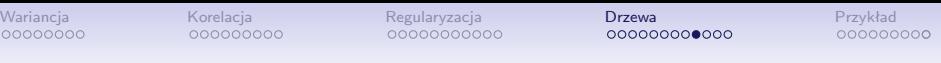

#### Ograniczenia metody

- Algorytm ma zastosowanie tylko dla zmiennych liczbowych i uporządkowanych.
- W przypadku zmiennych nominalnych konieczne jest dokonanie analizy wszystkich podzbiorów.
- Z powyższego powodu, algorytmy budowy drzew decyzyjnych nakładają ograniczenie na liczbę wartości cech nominalnych.
- Metoda nie ma też zastosowania dla zadań klasyfikacyjnych z większą liczbą klas.

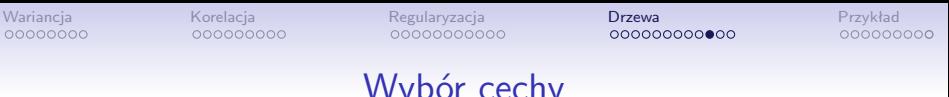

Wybór cechy

- Algorytm wyboru podziału należy powtórzyć dla poszczególnych atrybutów  $X_i$  w celu ustalenia najlepszego podziału, czyli wyboru atrybutu  $X_i$  i jego wartości  $\epsilon$ , względem której zostanie wykonany podział.
- Pozwala nam to na uzyskanie informacji na ile dobrze każda z cech dyskryminuje dane.
- Może być to podstawą do selekcji zmiennych.

#### Określenie istotności cech

- Dla każdej zmiennej f wyliczany zmianę będącą sumą zmian dokonanych przez tę cechę we wszystkich węzłach gdzie stanowi ona podstawę podziału.  $\Delta Q_{f}=\sum_{m\in M_{f}}\Delta Q_{m,m_{\rm L},m_{\rm R}}$ 
	- $\bullet\,$  gdzie  $M_f$  jest zbiorem węzłów z podziałem opartym o  $f$
- Następnie ustalamy wpływ cechy na całkowitą zmienność w drzewie

$$
I(f_i) = \frac{\Delta Q_{f_i}}{\sum_{k=1}^M \Delta Q_{f_k}}.
$$

• Wyliczona wartość jest istotnością cechy.

### Uwagi do istotności cech

• Istotność cech nie jest wartością znormalizowaną. Można dokonać normalizacji wyliczając

$$
\hat{I}(f_i) = \frac{I(f_i)}{\max_k(f_k)}
$$

- Cechy nie występujące w strukturze drzewa mają istotność równą 0.
- Można stosować metodę to wyliczania istotności cech w zadaniach regresji zamieniając indeks Ginniego na błąd średnio kwadratowy.
- Metodę wyliczania istotności cech można uogólnić na lasy losowe wyliczając wartość sumaryczną dla wszystkich drzew [\[Breiman, 2001\]](#page-50-2).

<span id="page-42-0"></span>

## Selekcja źródeł sygnałów

- Na wydziale MiNI zbudowano system lokalizacji oparty o siłę sygnału Wi-Fi rejestrowaną na telefonie komórkowym [\[Górak and Luckner, 2018\]](#page-50-3).
- Lokalizacja (x*,* y) jest wyznaczana na podstawie wektora odczytanych sygnałów.
- Wymiar wektora istotnie wpływa na czas uczenia modelu lokalizacyjnego i powinien być zredukowany.
- Dane użyte do lokalizacji pozyskane zostały metodą *fingerprinting*.

#### Fingerprinting

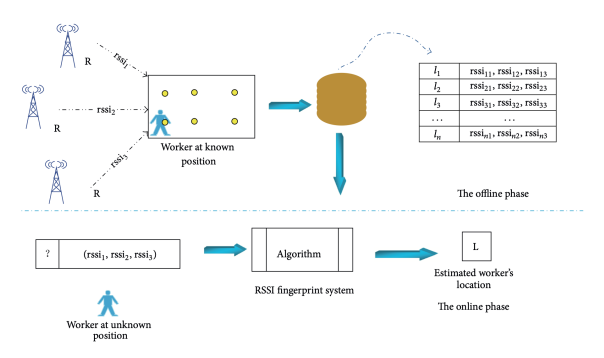

Rysunek 13: Schemat procedury fingerprinting [\[Lin et al., 2013\]](#page-51-3)

- W metodzie *fingerprinting* zbieramy w ustalonych punktach informacje o sile rejestrowanych sygnałów.
- Następnie na podstawie odczytanych sygnałów staramy się określić lokalizację.

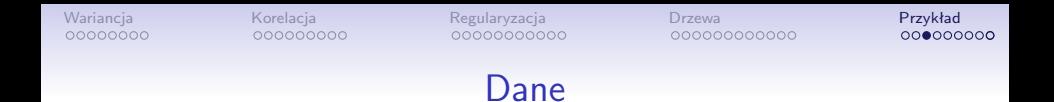

- Podczas zbierania danych odnotowano 570 unikalnych źródeł sygnałów *S*.
- Są nimi punkty dostępowe (*Access Points*) sieci wydziałowej i innych okolicznych sieci.
- Sieć wydziałowa uwzględnia 46 APs *I*
- Inne sieci obejmują 524 APs *O*

### Istotność źródeł sygnałów

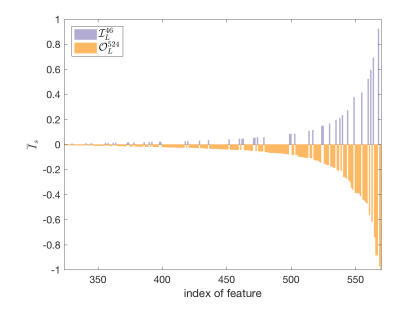

Rysunek 14: Istotność źródeł sygnałów. Dla czytelności zmieniono znak istotności źródeł zewnętrznych.

- Korzystając z lasów losowych estymujących położenie (x*,* y) wyliczono znormalizowaną istotność cech.
- Wyliczenia pokazały, że zarówno sygnały sieci wydziałowej jak i sygnały z innych sieci mają istotny wpływ na lokalizację.

#### Wpływ cech na jakość lokalizacji

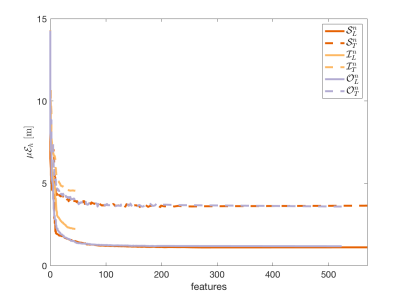

 $O$ 10  $\mu\mathcal{E}_h$  [m]  $\theta$ ٠o  $10$ 45 50 5 40 features

#### Rysunek 15: Błąd lokalizacyjny w zależności od liczby użytych cech

#### Rysunek 16: Przybliżenie najistotniejszych 50 cech

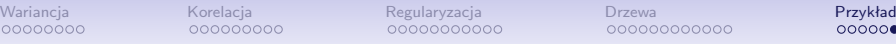

## Wybór liczby cech

- Wybór liczby cech wynika z obserwacji redukcji błędu na zbiorze uczącym.
- Pierwsze podejście wybiera liczbę cech oferującą najmniejszy błąd  $\mu \mathcal{E}_h$

$$
m_h = \underset{n \leq N}{\arg \min} (\mu \mathcal{E}_h(\widehat{\mathcal{L}}, \mathcal{S}_L^n)).
$$

• Jednakże ze względu na malejący charakter funkcji *µE*h(n) należy przypuszczać, że wartość  $m_h$  uplasuje się blisko wartości maksymalnej N.

#### Alternatywny wybór liczby cech

- Alternatywne podejście określa rozdzielczość błędu, czyli wartość *θ*h, którą uznajemy za nieistotny przyrost błędu.
- Nastepnie liczbe cech określamy jako minimalna spośród wartości dla których uzyskany błąd nie jest większy o *θ*<sup>h</sup> od błędu mnimalnego

$$
n_h=\min\{n:\mu\mathcal{E}_h(\widehat{\mathcal{L}},\mathcal{S}_L^n)-\mu\mathcal{E}_h(\widehat{\mathcal{L}},\mathcal{S}_L^{m_h})<\theta_h\}.
$$

## Porównanie modeli

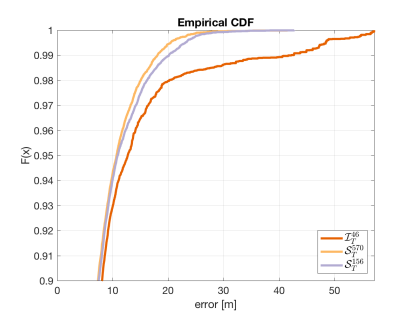

Rysunek 17: Błąd lokalizacji dla poszczególnych modeli

- Porównano modele lokalizacyjne działające w oparciu o
	- Pełny zbiór 570 AP.
	- Zbiór oparty o 46 AP sieci wydziału.
	- Zbiór  $n_h = 156$ najlepszych cech.
- Stworzony podzbiór daje w 95 procentach pomiarów takie same wyniki jak pełny zbiór.
- Daje też mniejsze błędy grube niż model oparty na sieci wydziałowej.

#### Bibliografia I

<span id="page-50-2"></span>[Breiman, 2001] Breiman, L. (2001).

Random forests. *Machine Learning*, 45(1):5–32.

<span id="page-50-1"></span>[Economic Theory Blog, 2019] Economic Theory Blog (2019). Kod wyliczający krzywą lorenza.

<span id="page-50-3"></span>[Górak and Luckner, 2018] Górak, R. and Luckner, M. (2018).

Automatic detection of missing access points in indoor positioning system. *Sensors*, 18(11):3595.

<span id="page-50-0"></span>[Hastie et al., 2001] Hastie, T., Tibshirani, R., and Friedman, J. (2001). *The Elements of Statistical Learning*. Springer Series in Statistics. Springer New York Inc., New York, NY, USA.

## Bibliografia II

<span id="page-51-3"></span>[Lin et al., 2013] Lin, P., Li, Q., Fan, Q., and Gao, X. (2013).

Real-time monitoring system for workers' behaviour analysis on a large-dam construction site.

*International Journal of Distributed Sensor Networks*, 9(10):509423.

<span id="page-51-2"></span>[Maimon and Rokach, 2005] Maimon, O. and Rokach, L., editors (2005).

*Data Mining and Knowledge Discovery Handbook. A Complete Guide for Practitioners and Researchers*.

Springer, San Francisco, CA, USA.

<span id="page-51-0"></span>[Wikipedia, 2019] Wikipedia (2019). Pająki.

<span id="page-51-1"></span>[Wydawnictwo Rebel, 2019] Wydawnictwo Rebel (2019). Fauna.